**%12 Adobe Photoshop CC 2019 Download**

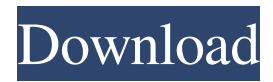

**Photoshop Cc 2019 Language Pack Download Crack With Serial Key Download [32|64bit]**

Photoshop is a powerful tool for the average consumer, too. It is a trial version, and full registration is required to use Photoshop, but many people use the trial version to experiment with the program, get to know it, and to use a few basic features. Using Photoshop Photoshop lets you create and edit all sorts of raster images, such as photographs and graphics. It also lets

you manipulate color and convert it to black and white. Therefore, you may want to use Photoshop in your computer art work. What you can do with Photoshop You can create and edit any type of raster image. You can manipulate and enhance the image's color, create special effects, and add graphic elements to it. You can crop any type of raster image.

Cropping is the removal of unwanted portions. You can also add special effects to the image. What you can't do with Photoshop Once you make any changes to an image, you can't undo them. Photoshop is based on a layer-based editing

system. Therefore, you can't go back and make changes without ending up with an image that is stripped of all its layers — even if the image isn't saved. This process of saving and

then going back to the original image is called layers. Organizing your images with Layers You need to understand a very simple concept

when you organize images and documents in Photoshop: Layers. Layers help you organize and edit your images and documents. You have a concept in your mind that needs to be translated into an image. You may be able to translate this concept into a single, complete

image. However, sometimes the image you have in mind looks like the front of a building, for example, but only the part in front of the building is visible. You can piece this front part together and create an entire image. However, it is often easier to start with more than one raster image. You can organize these images into a format that makes it possible to edit each one separately, without changing the others. Each image can act as a canvas on which you paint or draw. Working with Layers When you edit an image in Photoshop, you create a new document, which holds all the

## image's layers. You can group layers into a layer stack so that the whole image is stored in a single layer. This concept is useful when you're working with several different images at the same time and

**Photoshop Cc 2019 Language Pack Download Crack License Key Free [Latest-2022]**

It's the focus of this article. You can learn to master the tools and techniques required to edit images in Adobe Photoshop Elements 2019. Moreover, you'll learn what Photoshop Elements 2019 can do that you may not realize in other software. Tips, tricks and

innovations in this guide for the new version of the software. Some pictures or images can be found on Unsplash or Pixabay. How to edit images with the basics of Photoshop Elements? You can start by learning the basic skills of the software: — Selecting — Cropping — Filters — Location and correction of images With those, you can prepare the images for work in the software and edit them accurately. Let's see in detail how to deal with the abovementioned topics. 1. Selection Selecting: To select an area of the image, click on an image area or press "A" on the keyboard. The

image area is represented by a red box. In Photoshop Elements 2018, you have to select the area by clicking on the image or by pressing "A" (Make your selection). When you have a selected area, you can copy or cut it. You can also scale, rotate, flip, flip and rotate. Clipping: As the name suggests, "Clipping" means the "clipping" of the image, then you can do some transformations on the selected area, such as rotation, transformations, exposure, brightness, contrast, edge. Crop: Cropping the image using the crop tool, you can crop the edges of the picture to suit the frame. This

tool can be found at the top of the editing window and it's placed on the central axis. To work in the crop tool, you need to double-click on it and then you need to drag on the thumbnail to open a square with a red box. Active Camera: The tool that enables you to move or rotate the image to view the image in the camera view. Panorama: This tool enables you to make a 360-degree panoramic picture. You can check the perspective in the tool at the top left corner. Sketch: This tool allows you to do freehand work on your own photo. The pencil tool helps you to sketch on your image. You

## can add some 05a79cecff

Dynamic expression of monocyte chemoattractant protein-1 in the diseased aortic wall. Monocyte chemoattractant protein-1 (MCP-1) is involved in the migration of monocytes and in the inflammatory process. Because monocyte recruitment is a relevant event in the pathophysiology of atherosclerosis, we sought to determine the distribution of the chemokine MCP-1 in the normal and the atherosclerotic human aorta using immunohistochemistry and reverse transcriptase-polymerase chain

reaction. MCP-1 protein was expressed by smooth muscle cells of all layers of the atherosclerotic aortic wall, and was most prominent in the fibro-proliferative area. In the non-diseased wall, MCP-1 expression was weakly present in the intima, strongly present in the media and adventitia, and particularly prominent in the adventitial mononuclear cell infiltrate in response to inflammation. The reverse transcriptase-polymerase chain reaction detected MCP-1 messenger RNA in all layers of the normal human aorta. We conclude that MCP-1 can be expressed by

smooth muscle cells of all aortic wall layers. The predominant sites of MCP-1 expression in the diseased wall, particularly in the adventitial mononuclear cell infiltrate, is in line with known chemotactic activities of MCP-1.Instead of take-yourchildren-to-work days, how about parents day out? If there's one thing we can say for certain about the members of your immediate family, they're all willing participants in your life. Sibling disagreements, the tendency to whine, and your relationship with your parents aren't exactly the top of the list of reasons you're missing family on the

weekends. Some of us might be able to overcome that with good booze, time to ourselves, or even a Netflix binge-watching marathon. But parents, especially those of little ones, probably don't fall into any of those categories. Because from the day the first one hit the ground running, the expectation is that parents are always just a phone call away. So in an attempt to give our parents the opportunity to escape, Unruly has teamed up with veteran adult cartoonist Scott Campbell to launch Parent's Weekday out in Los Angeles. (In contrast to its parentled cousin, Parent's

The Gradient Tool fills an image with a gradient or multi-color pattern. You can use gradients to adjust the intensity and color of an image. The Pen Tool allows you to draw a variety of lines on an image, including straight lines, curves, patterns, and arcs. You can also use the Pen Tool for free-form drawing. The Rotate tool allows you to turn photos and shapes into 3D objects or anamorphic views. The Smudge tool allows you to blur images. You can use the Smudge tool to soften sharp edges or change the mood of an

image. The Sharpen tool allows you to increase the sharpness of images. You can also use the Sharpen tool to improve the clarity of photographs and art by lightening or darkening specific areas or by eliminating imperfections. The Pen Tool allows you to draw a variety of lines in a photo or on an image. You can also draw a variety of shapes, including circles, ovals, squares, and polygons. The Text tool allows you to add text to any image. You can also use the Text tool to place text on an image, along with specific font options, font styles, and sizes. The Watermark tool allows you to add a

## text or image watermark on an image. The Zoom tool allows you to zoom in and out on images. You can also use this tool to crop images to a specific aspect ratio. A variety of features are a part of Photoshop Elements. You can use these tools to edit images, create collages, and create multimedia slideshows. Here are some of the features you can use: The Dodge and Burn tools allow you to correct or modify images by darkening or lightening specific areas. You can also use the Dodge and Burn tools to simulate the effects of shadows on areas of an image. The Levels tool allows you to

adjust the brightness and contrast of an image. You can also use the Levels tool to adjust the brightness and contrast of a specific area or the entire image. The Lasso tool allows you to click and drag around with the mouse to select only a portion of an image. You can then manipulate that selection by using the Move, Rotate, and Crop tools. You can also use the Lasso tool to apply a specific preset effect to an image. The Noise filter allows you to remove or add random variations to an image. You can use the Noise filter to simulate the appearance of a photo printed on a

## Supported: Mac OS X 10.6.8 or later Processor: Intel Core 2 Duo 2.4 GHz Memory: 2 GB RAM Graphics: 1280 x 800 or higher resolution Storage: 2 GB free space Supported video: 1280 x 800 resolution Camera: Version 5.0.1 or later Recommended: Memory: 4 GB RAM Graphics: 1280 x 800 or higher

<https://www.uky.edu/chs/system/files/webform/how-to-download-adobe-photoshop-free-trial.pdf> [https://freelance-difference.com/wp-](https://freelance-difference.com/wp-content/uploads/2022/07/Photoshop_Cs5_Crack_Plus_Download_and_Tutorial_crack64bit.pdf)

[content/uploads/2022/07/Photoshop\\_Cs5\\_Crack\\_Plus\\_Download\\_and\\_Tutorial\\_crack64bit.pdf](https://freelance-difference.com/wp-content/uploads/2022/07/Photoshop_Cs5_Crack_Plus_Download_and_Tutorial_crack64bit.pdf)

<https://sjbparishnaacp.org/2022/07/01/for-new-document-type-nothing-appear-at-the-same-time-when-i-pick-3/>

<https://harneys.blog/2022/07/01/adobe-photoshop-cs6-full-version-crack/>

<https://bodhibliss.org/how-to-download-photocrips/>

[https://www.north-reading.k12.ma.us/sites/g/files/vyhlif1001/f/uploads/sc\\_2021-22\\_final\\_goals.pdf](https://www.north-reading.k12.ma.us/sites/g/files/vyhlif1001/f/uploads/sc_2021-22_final_goals.pdf) <https://papyrefb.online/label/>

<http://rt2a.org/photoshop-for-windows-7-x64/>

<http://topfleamarket.com/?p=24564>

[https://forensic-jobs.com/wp-content/uploads/2022/07/Photoshop\\_CS6\\_Update.pdf](https://forensic-jobs.com/wp-content/uploads/2022/07/Photoshop_CS6_Update.pdf)

<https://alcanzanos.com/wp-content/uploads/2022/07/modube.pdf>

[https://www.savergadgets.com/hi-all-i-have-an-adobe-cs6-story-to-tell-right-now-i-am-on-windows-8-1-x64-but-i-will-need-to](https://www.savergadgets.com/hi-all-i-have-an-adobe-cs6-story-to-tell-right-now-i-am-on-windows-8-1-x64-but-i-will-need-to-switch-to-windows-10-free-version-when-it-becomes-available-the-problem-is-that-i-downloaded/)[switch-to-windows-10-free-version-when-it-becomes-available-the-problem-is-that-i-downloaded/](https://www.savergadgets.com/hi-all-i-have-an-adobe-cs6-story-to-tell-right-now-i-am-on-windows-8-1-x64-but-i-will-need-to-switch-to-windows-10-free-version-when-it-becomes-available-the-problem-is-that-i-downloaded/) <https://portalnix.com/12-suit-mockup-psd-template/>

<https://www.rfiddiscovery.com/en/system/files/webform/download-gratis-de-photoshop.pdf> <https://magic-lamps.com/2022/07/01/photoshop-download-tool-photoshop-download-lite-download-photoshop/> <http://www.moskyshop.com/wp-content/uploads/2022/07/bethxell.pdf> <https://aceon.world/adobe-photoshop-android-app-description/> <https://www.despeelbode.be/2022/07/01/adobe-photoshop-wallpapers-free-to-download/> <https://tuscomprascondescuento.com/2022/07/01/photoshop-cc-2017-free-download-with-cracked/> <https://4j90.com/birthday-emoticons-emoji-birthday-free-fonts/>